# **Algorithms and Data Structures 2015-2016**

Lesson 2: *stacks and queues* 

#### **Luciano Bononi**

*<luciano.bononi@unibo.it> http://www.cs.unibo.it/~bononi/ (slide credits: these slides are a revised version of slides created by Dr. Gabriele D'Angelo)* 

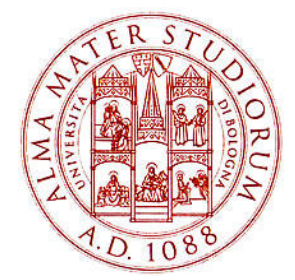

*International Bologna Master in Bioinformatics* 

University of Bologna

**xx/03/2016, Bologna** 

### **Outline** of the lesson

- **EXECUTE:** Introduction to algorithms
- **Introduction to data structures and abstract data types**
- **EXECUTE:** Abstract data type List

- **Basic data structures** 
	- **n** arrays
	- **I** linked lists

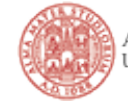

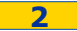

### Outline of the lesson

- ! Abstract Data Types (ADT):
	- ! **Stacks** 
		- **n** definition
		- **E** examples
		- **n** implementation
	- ! **Queues** 
		- **n** definition
		- **n** implementation

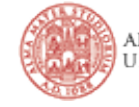

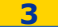

### **EXTE: Intuitive view: a pile of things on top of each other**

- ! *Example: a pile of plates*
- **EXTERGHEE An object added to the stack goes on the "top" of the stack** 
	- ! *Example: put a plate on the top of the pile*
	- ! This operation is called "**push"**
- **I** An object removed from the stack is taken from the "top" of the stack
	- ! *Example: the only plate that can be accessed or removed conveniently is the top one*
	- ! Removing the top one is called "**pop"**

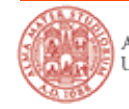

#### ! **Example: a pile of plates**

- **A new plate added to the stack goes** on the "top" of the stack
- The removal of a plate is from the "top" of the stack
- **The only plate that can be accessed** or removed conveniently is the top one

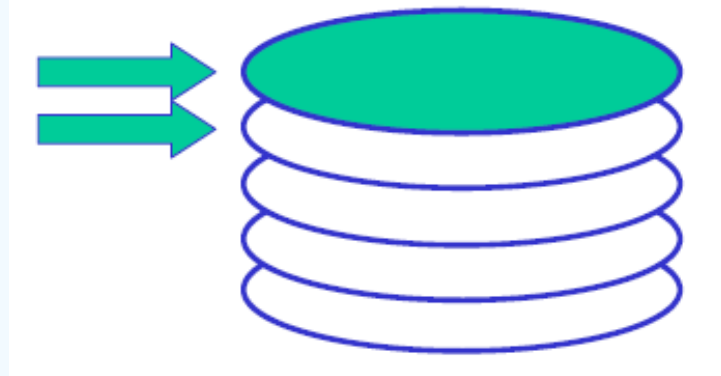

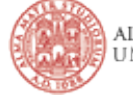

## **Stack** Abstract Data Type: specification

- **A stack is a container of objects. Objects are inserted and** removed according to the **Last-In-First-Out** (**LIFO**) principle
	- sequence of entries **<a<sub>1</sub>, a<sub>2</sub>, …, a<sub>i</sub>, …, a<sub>n</sub>>**, but only **a**<sub>n</sub> is accessible as the "top" of the stack
- **Push(x)** inserts an entry at the "front" of the sequence
	- ! *Example: given stack L (a list), use add\_first(L,x) in List*
- **Top()** returns the last entry
	- ! *Example: return(L.Head) node in List*
- **Pop()** deletes the last entry
	- **Example: delete(L.Head) in a List (and update L.Head)**

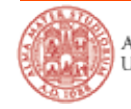

### **Stack** Abstract Data Type: description

! Objects can be inserted at any time, but **only the last** (the most-recently inserted) **object can be removed** 

! Objects are removed in the **reverse order** from that in which they were inserted

**...** Usually it is not possible to access objects that are in the "**middle**" of the stack

**It is possible to access the "top" element without removing it** 

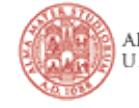

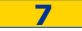

## **Stack** Abstract Data Type: operations

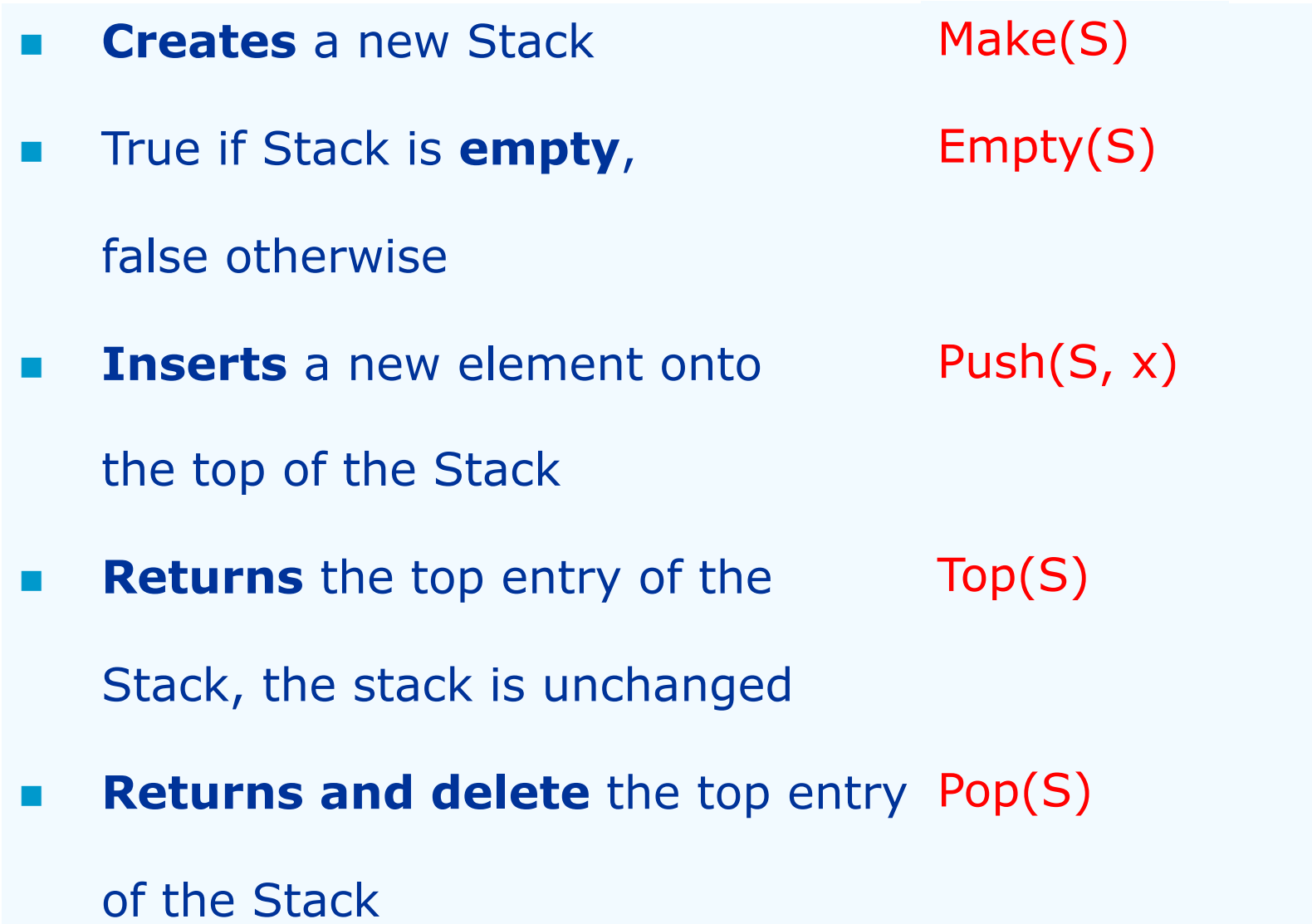

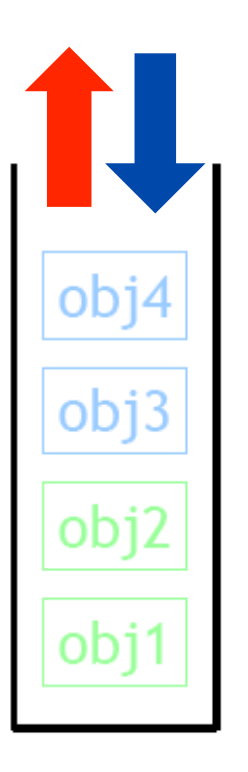

## **Applications** of Stacks

- **EXECUTE: Stacks are used in many aspects of computing** 
	- **EXECUTE: Antichmetic expression evaluation**
	- **B** Syntax parsing
		- ! *Example: properly balanced parenthesis*
	- **E.** Activation record of functions
	- **EXECONCERT CONVERT FECULTS IVE ALGOTED IN A CONVERT CONVERT**

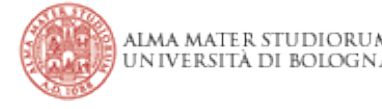

**Applications** of Stacks: parenthesis balance example

■ Expression to check:  $(2+3)-6)*2$ 

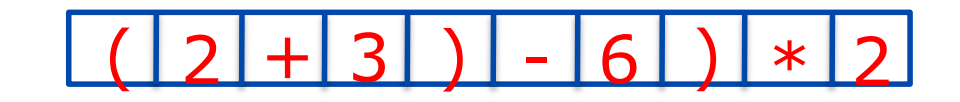

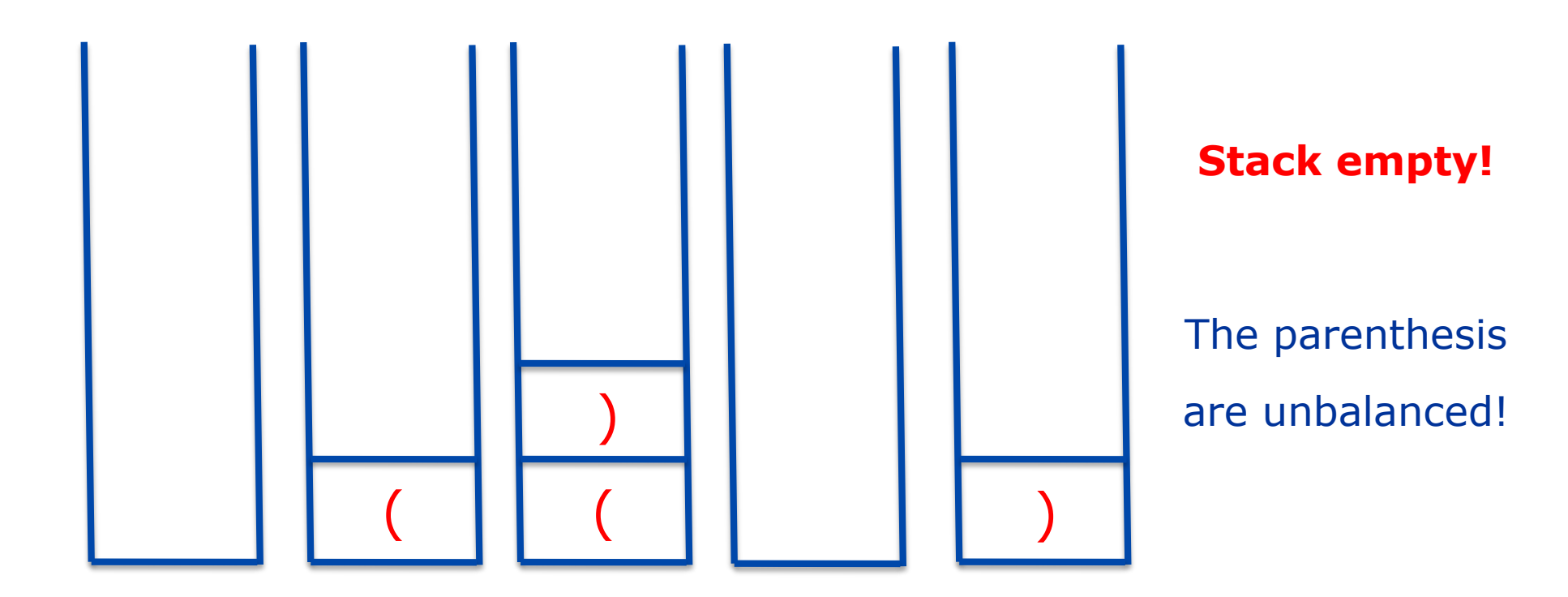

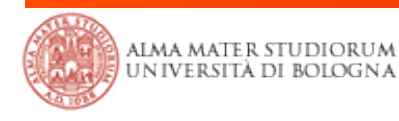

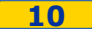

**Applications** of Stacks: arithmetic expression evaluation

**EXECT:** Given a simple arithmetic expression such as:

 $((1 + 2) * 4) + 3$ 

**I.** Is it possible to use a stack for its evaluation?

**If it is possible then we should be able to write an algorithm** 

that uses a stack and that defines how to evaluate the given

#### expression

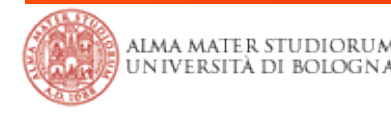

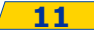

- **The Reverse Polish Notation (RPN, also called Postfix notation)** is a postfix notation wherein every operator follows all of its operands
- ! For example:
	- ! conventional infix notation: **"3 + 4"**
	- ! postfix notation: **"3 4 +"**

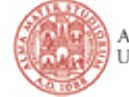

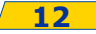

### Reverse polish notation

- **E** Another example:
	- $\blacksquare$  infix: **"3 4 + 5"**
	- $RPN:$  $\text{''}34 5 +$ **"**
- One of the advantages of RPN is that parentheses are not necessary

**1 "3** – 
$$
(4 * 5)''
$$
 is **"3** 4 5 \* –

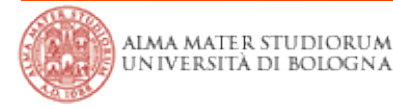

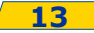

**E** A more complex example:

 $((1 + 2) * 4) +3$  is  $12 + 4 * 3 +$ 

#### **Simple algorithm:**

- **The expression is evaluated from the left to the right using a** stack
	- push when encountering an operand and
	- **Phonophands and evaluate the value when** encountering an operation
	- push the result

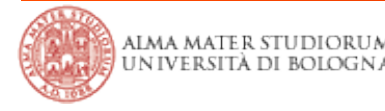

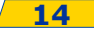

## **Applications** of Stacks: arithmetic expression evaluation

#### $((1 + 2) * 4) + 3$  ->  $1 2 + 4 * 3 +$

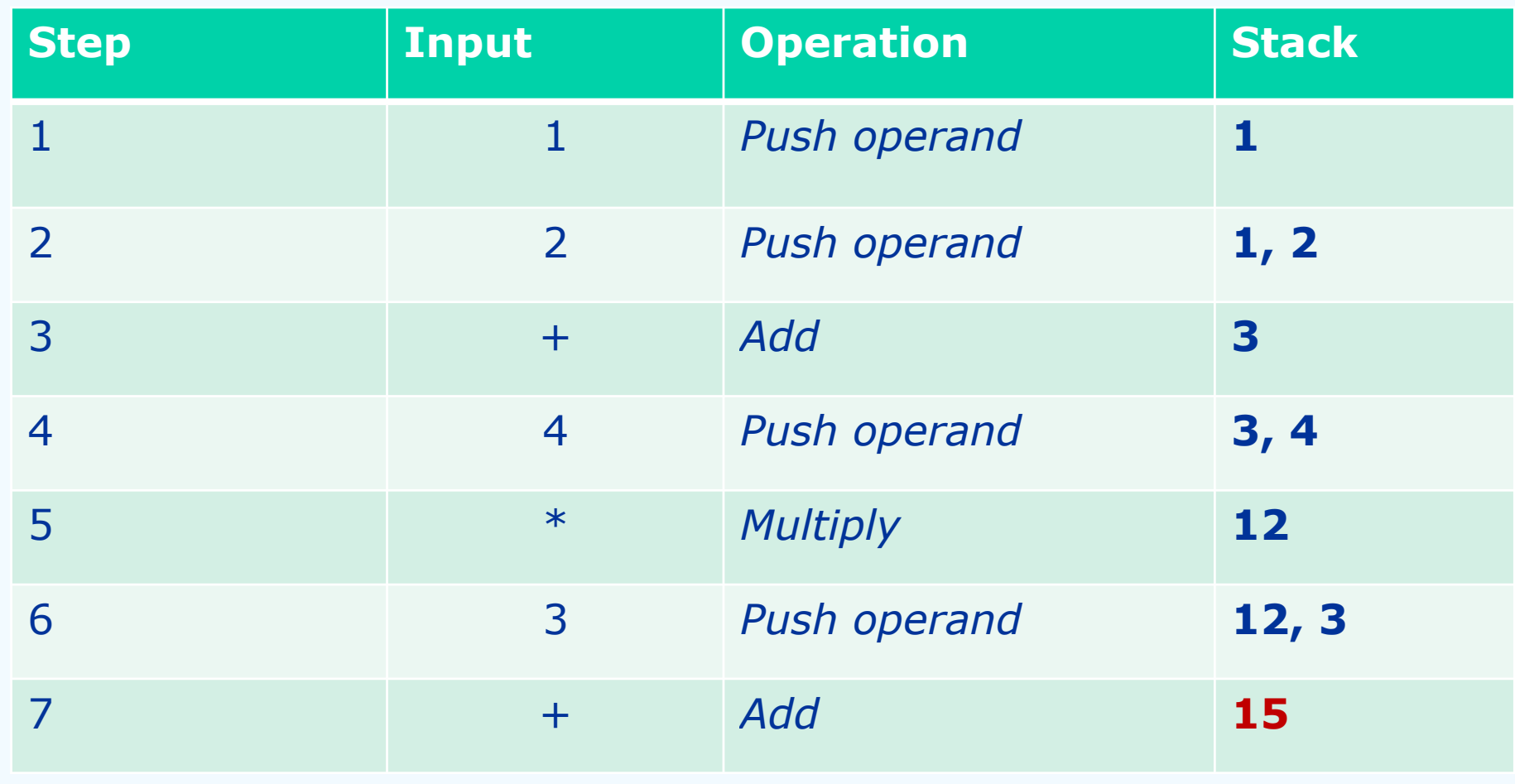

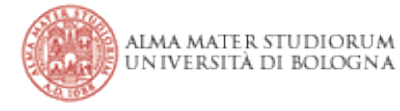

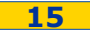

**It is possible to use different data structures to implement the** stack abstract data type

### ! **Option #1: doubly linked list**

- **Each entry contains references to its predecessor and successor in** the sequence, even for the first and last entries
- **The whole list is represented by a header containing only a** reference to the first entry
- **EXTERGHEE IS Stack operations push and pop need to handle references in both** directions. **Is it possible a simpler implementation?**

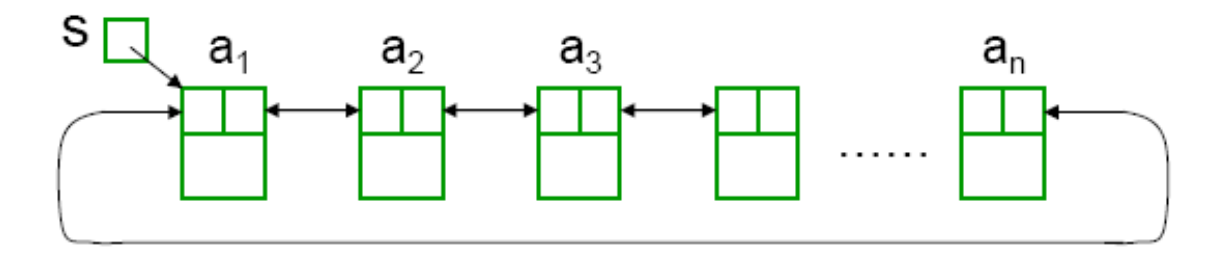

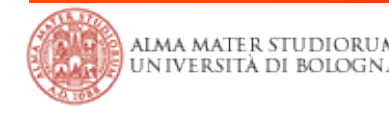

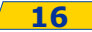

#### ! **Option #2: singly linked list**

- **Each entry contains only one reference to its successor in the** sequence. The first and last entries are not linked
- **The last entry contains a NULL (** $\wedge$ **) reference**
- **The Stack can be seen as a special list, the Stack operations form** a subset of the List operations

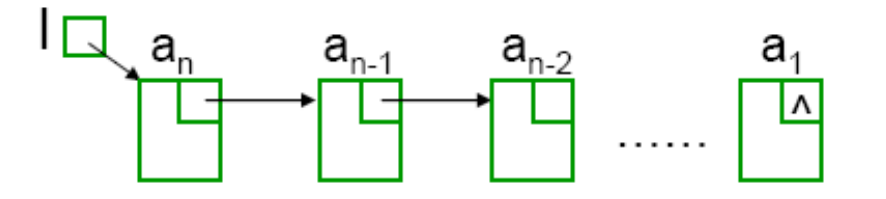

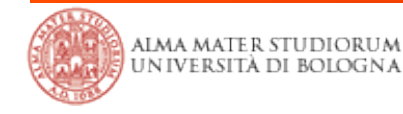

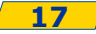

- $\blacksquare$  **Option #2** (continue)
	- **To support Stack operations conveniently, here we put the back of** the sequence at the front of the singly linked list
	- **Push()** implementation:

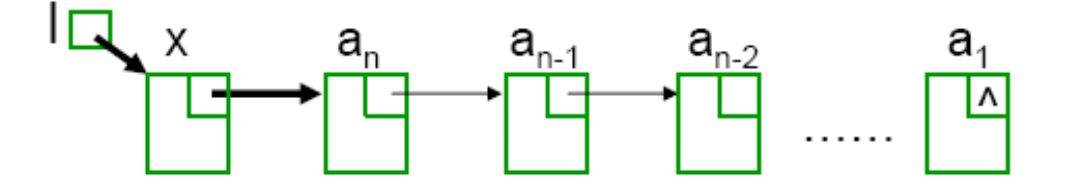

! Pop() implementation: *"move the header one step on the right"* 

#### ! **Both Push() and Pop() are O(1)**

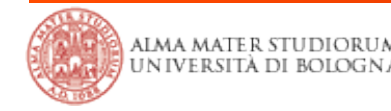

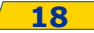

#### ! **Option #3: array**

- **EXP** Create a stack using an array by specifying a maximum size N for our stack
- **The stack consists of a N-element array S and an integer variable**

t, the index of the top element in array S

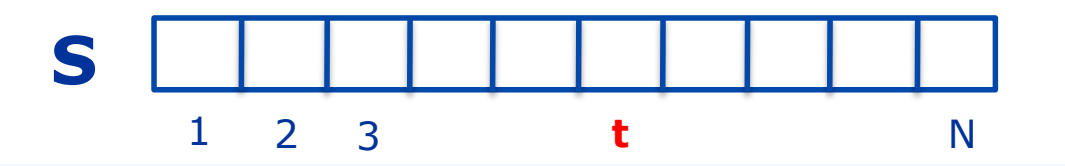

- The array implementation is simple and efficient
	- Operations performed in  $O(1)$ , except for resizing
- **.** There is an upper bound, N, on the size of the stack
	- The arbitrary value N may be too small for a given application, or a waste of memory if it is too large

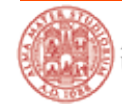

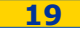

### **Queue** ADT: definition

- ! A **Queue** differs from a Stack in that its insertion and removal follow the **First-In-First-Out** (**FIFO**) principle.
	- $\blacksquare$  <a<sub>1</sub>, a<sub>2</sub>, ..., a<sub>i</sub>, ..., a<sub>n</sub>>
	- **number 11 the same to a real-life queue**
- **.** Objects can be inserted at any time, but only the object which has been in the queue the longest may be removed
- ! Objects are inserted at the *rear* (**enqueued**) and removed from the *front* (**dequeued**)
- **.** Objects are removed from a queue in the same order as they were inserted

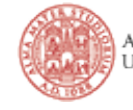

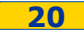

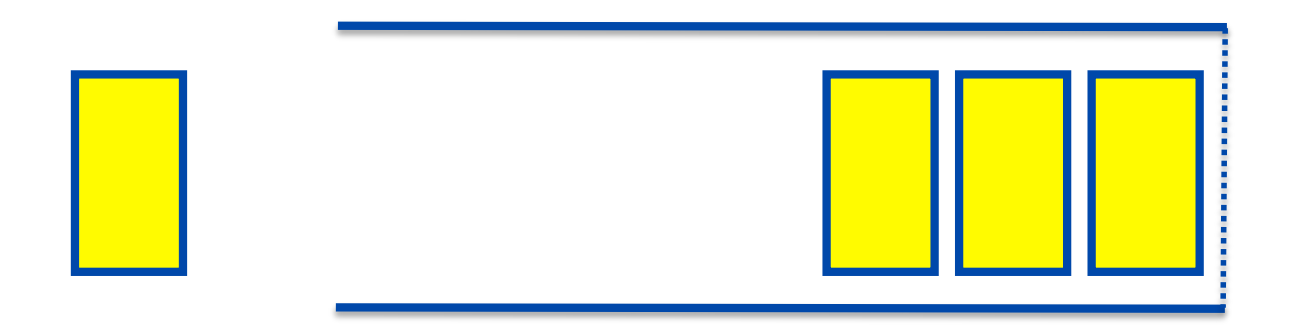

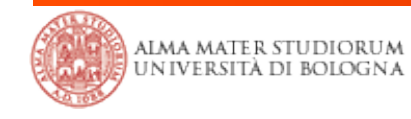

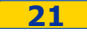

## **Queue** ADT: operations

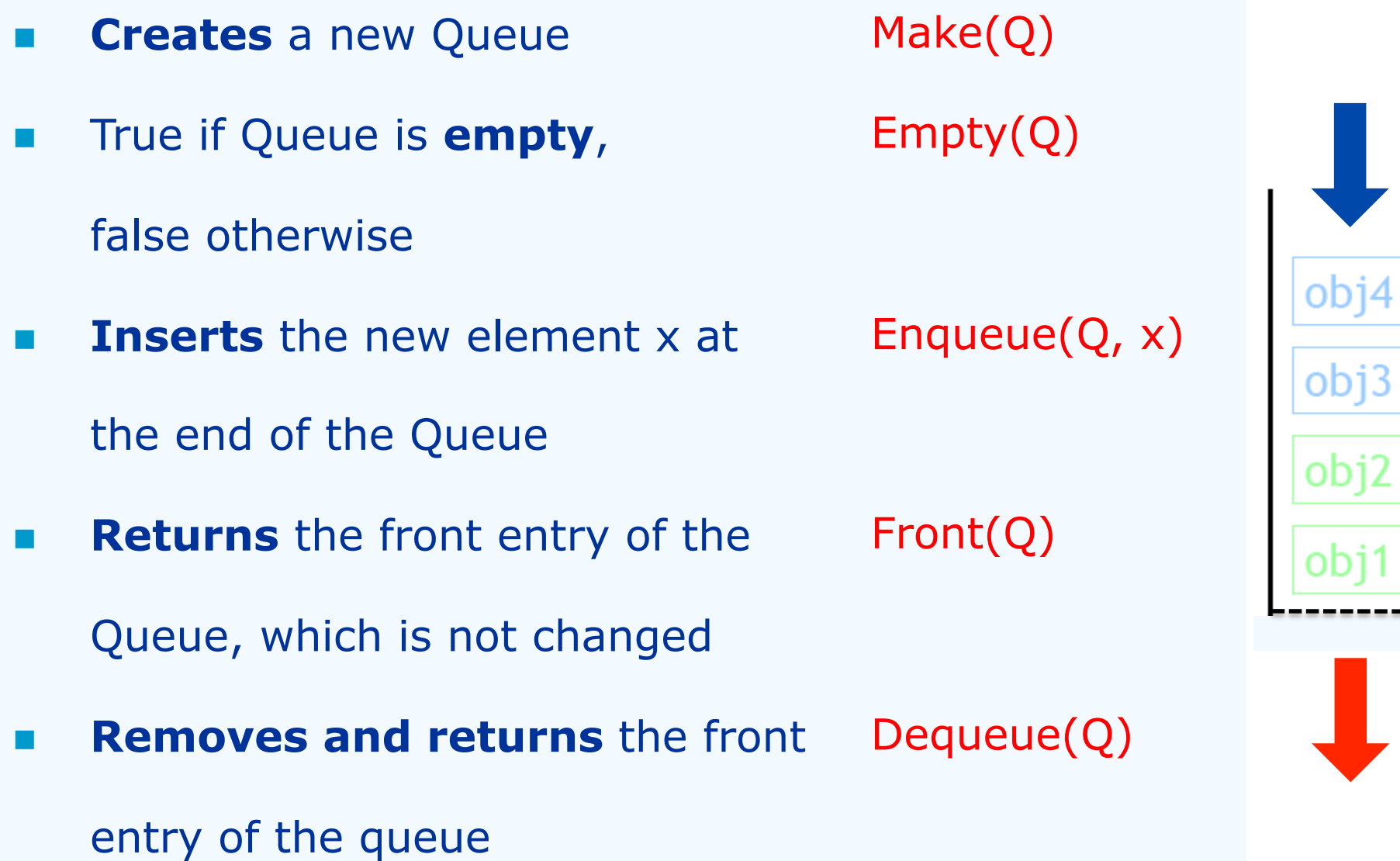

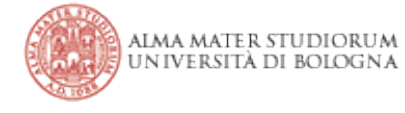

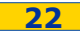

- **A Queue can be seen as a special case of List**
- **.** Queue operations are a subset of List operations
- ! **Option #1: singly linked circular list** 
	- The last entry has a reference to the first
	- **The header contains a reference to the last entry**

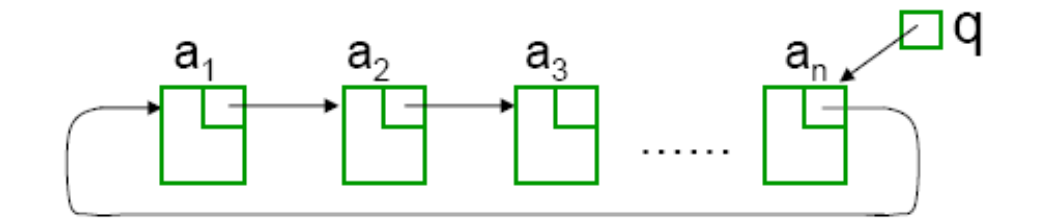

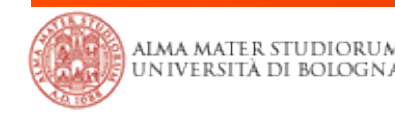

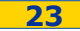

## **Queue** ADT: implementation

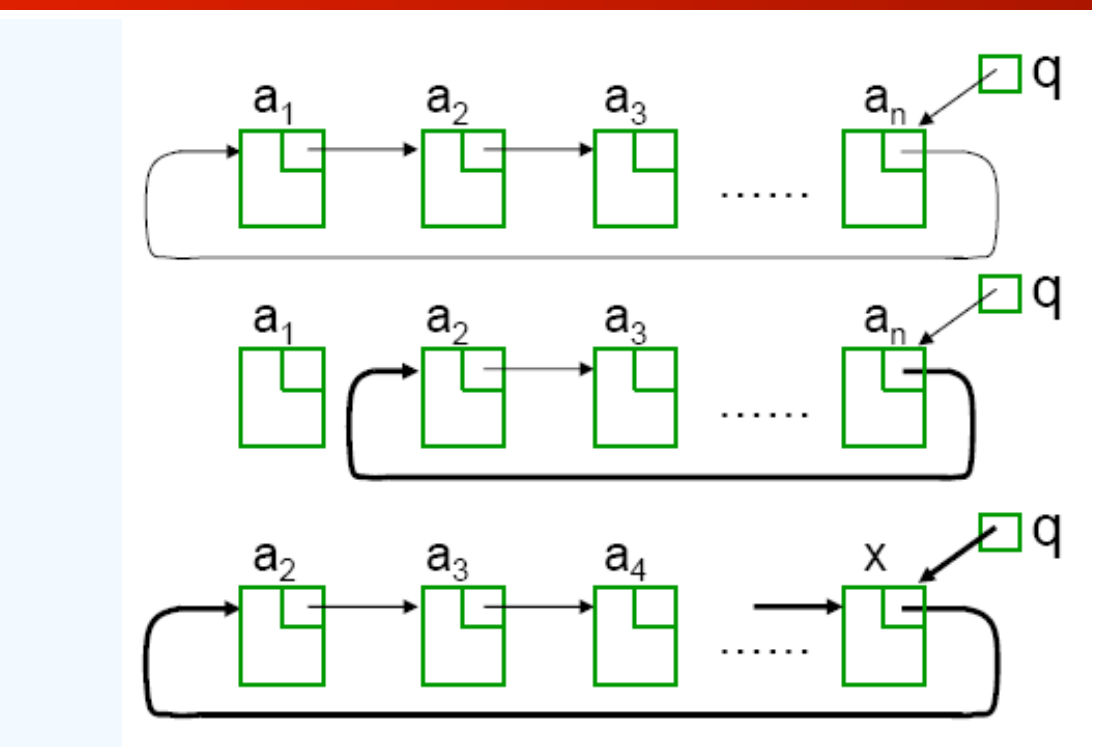

! **Dequeue(Q, x)** 

! **Enqueue(Q, x)** 

#### ! **Enqueue** and **Dequeue** an

item: time needed is independent of the number of items in the queue  $\sim$  O(1)

**Is it possible to further improve it?** 

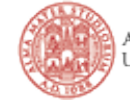

#### ! **Option #2: a "circularly managed" or "wrapped" array**

- **A maximum size N is specified**
- **No. 3 Why in a circular fashion?**
- **No. 3 What about a "standard array"?**

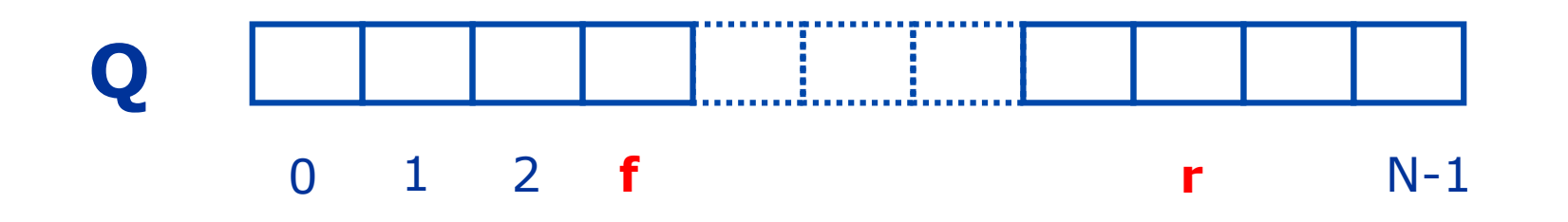

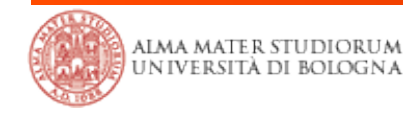

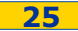

- ! The queue consists of an N-element **array** Q and **two integer variables**:
	- **f**: index of the **front element** (head–for dequeue)
	- ! **r**: index of the **element after the rear one** (tail–for enqueue)
	- $\blacksquare$  Initially,  $\boldsymbol{f} = \boldsymbol{r} = 0$
	- ! **Enqueue**: increase **r** by 1
	- **Dequeue**: increase **f** by 1
	- ! To allow circular fashion: we use a **module operation**, mod(), when increasing **f** and **r**

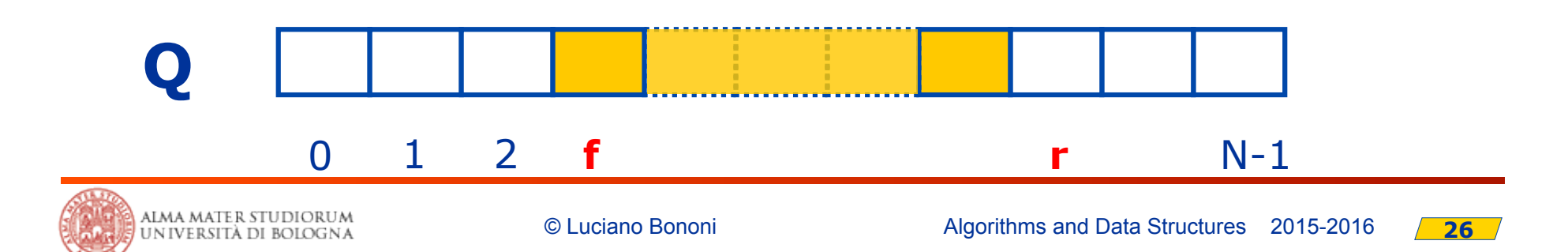

## **Queue** ADT: implementation

**EXTERG** After a number of Enqueue and Dequeue operations, we may get a "wrapped around" configuration

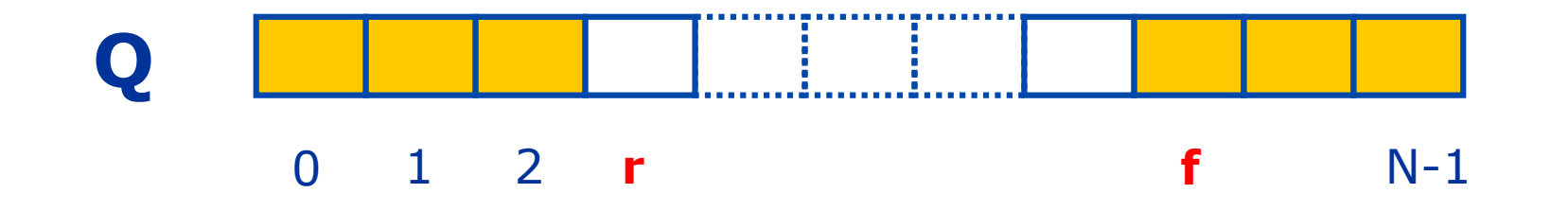

- **No. What does**  $f = r$  **mean?** 
	- **E** an **empty** array
		- initially  $f=r=0$ , or all enqueued objects are dequeue and  $f=r>0$
	- **n** a **full** array
		- **EXECUTE:** r is increased continuously, from  $0, 1, 2, ...$ , to f finally

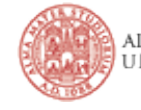

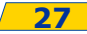

- ! How to differentiate these two cases?
	- ! Use **one array index** and a **size variable** to maintain the Queue length, in this case the queue is full when **size is equal to N**
	- **EXTERGH** How is it possible to manage the Queue with only one array index? (index the enqueue point, managed in circular way and assume elements initialized as null value. Dequeue requires searching the last element in the array: O(n)).

! **Dequeue()** and **Enqueue()** take both **O(1)** time, except Enqueue() into a **full queue**. Resizing again: **O(n)** 

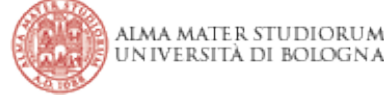

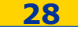

- **. Part of this material is inspired / taken by the following freely** available resources:
	- **I** http://www.cs.rutgers.edu/~vchinni/dsa/
	- http://www.cs.aau.dk/~luhua/courses/ad07/
	- **II** Wikipedia "stack data structure"

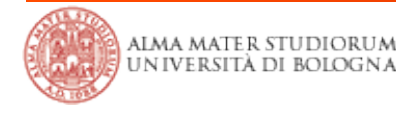

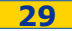

# **Algorithms and Data Structures 2015-2016**

Lesson 2: *stacks and queues* 

#### **Luciano Bononi**

*<luciano.bononi@unibo.it> http://www.cs.unibo.it/~bononi/ (slide credits: these slides are a revised version of slides created by Dr. Gabriele D'Angelo)* 

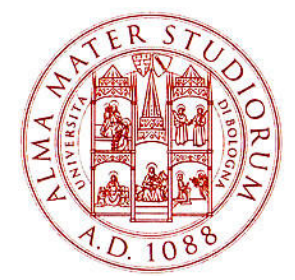

*International Bologna Master in Bioinformatics* 

University of Bologna

**xx/03/2016, Bologna**